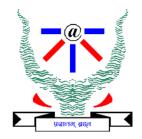

#### **Indian Institute of Information Technology Allahabad**

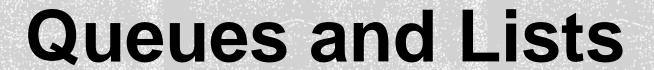

Introduction

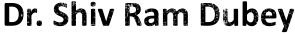

Assistant Professor Department of Information Technology Indian Institute of Information Technology, Allahabad

Email: <a href="mailto:srdubey@iiita.ac.in">srdubey@iiita.ac.in</a> Web: <a href="https://profile.iiita.ac.in/srdubey/">https://profile.iiita.ac.in/srdubey/</a>

# DISCLAIMER

The content (text, image, and graphics) used in this slide are adopted from many sources for academic purposes. Broadly, the sources have been given due credit appropriately. However, there is a chance of missing out some original primary sources. The authors of this material do not claim any copyright of such material.

#### **Queues and Linked Lists**

Queues
Linked Lists
Doubly Linked List
Double-Ended Queues
Circular List

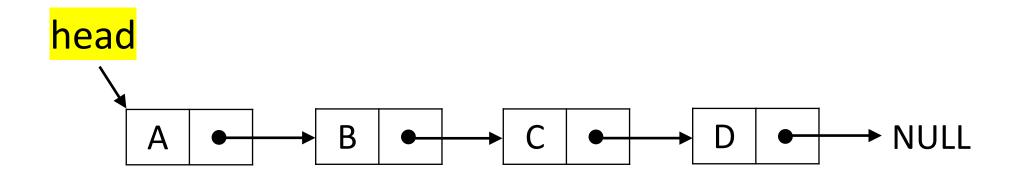

#### Queues

- A queue differs from a stack in that its insertion and removal routines follows the first-in-first-out (FIFO) principle.
- Elements may be inserted at any time, but only the element which has been in the queue the longest may be removed.
- Elements are inserted at the rear (enqueued) and removed from the front (dequeued)

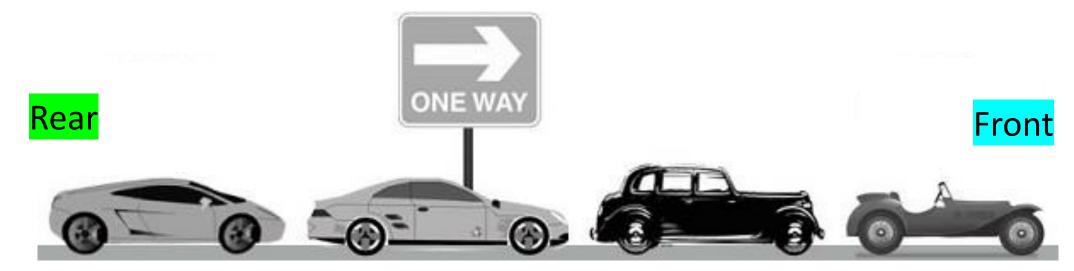

### Queue Abstract Data Type (ADT)

The queue supports following fundamental methods:

- New():ADT Creates an empty queue
- Enqueue(S:ADT, o:element):ADT Inserts o at the rear of the queue
- Dequeue(S:ADT):ADT Removes the element from the front of the queue, an error occurs when queue is empty, so need to take care.
- Front(S:ADT):element Returns front element without removing it, an error occurs when queue is empty, so need to take care.

### Queue Abstract Data Type (ADT)

These support methods should also be defined:

- Size(S:ADT):integer
- IsEmpty(S:ADT):Boolean

#### Queue Abstract Data Type (ADT)

These support methods should also be defined:

- Size(S:ADT):integer
- IsEmpty(S:ADT):Boolean

#### **Axioms:**

- Front(Enqueue(New(), v)) = v
- Dequeue(Enqueue(New(), v)) = New()
- Front(Enqueue(Q, w)) = Front(Enqueue(Enqueue(Q, w),v))
- Dequeue(Enqueue(Enqueue(Q, w),v)) =
   Enqueue(Dequeue(Enqueue(Q, w)),v)

- Create a queue using an array in a circular fashion
- A maximum size N is specified, e.g. N = 1,000.
- The queue consists of an N-element array Q and two integer variables:
  - -f, index of the front element (head – for dequeue)
  - -r, index of the element after the rear one (tail – for enqueue)

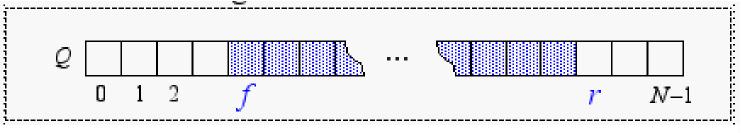

- Create a queue using an array in a circular fashion
- A maximum size N is specified, e.g. N = 1,000.
- The queue consists of an N-element array Q and two integer variables:
  - -f, index of the front element (head – for dequeue)
  - -r, index of the element after the rear one (tail – for enqueue)

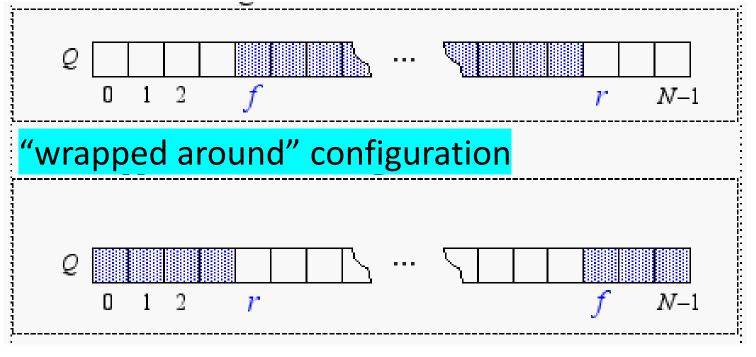

#### **Questions:**

What does f==r mean?

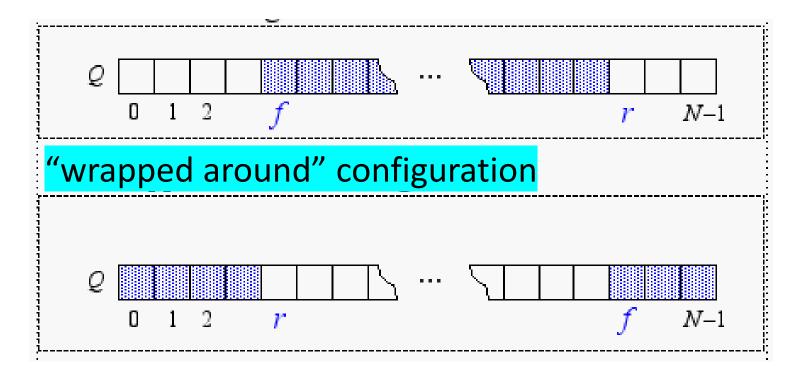

#### **Questions:**

What does f==r mean?

**Empty** 

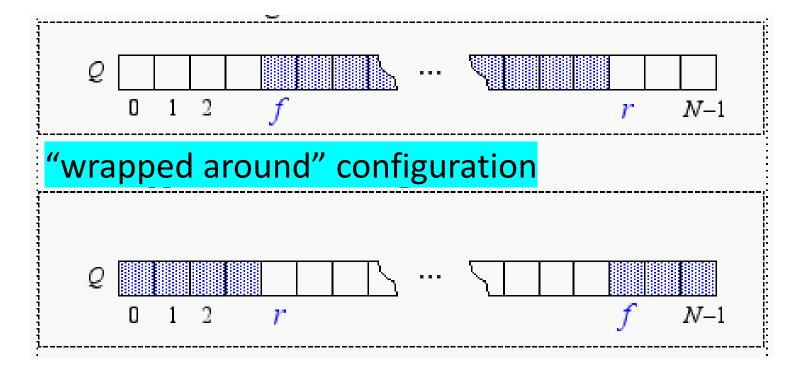

#### **Questions:**

How do we compute the number of elements in the queue from f and r?

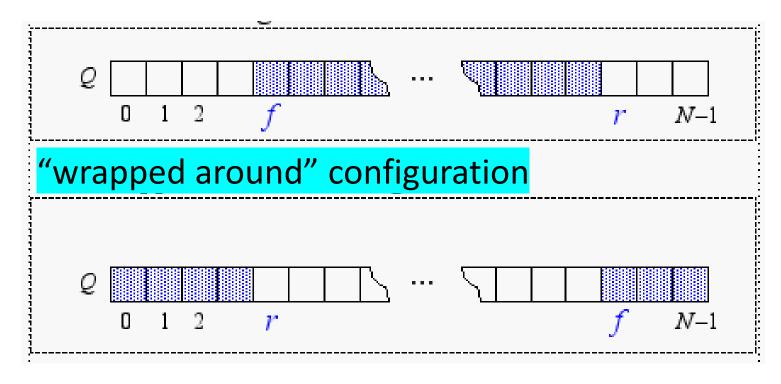

#### **Questions:**

How do we compute the number of elements in the queue from f and r?

- if r > f,
   #elements = r f
- *if r* < *f*,
  - #elements = N f + r
- if r == f,
  - #elements = 0

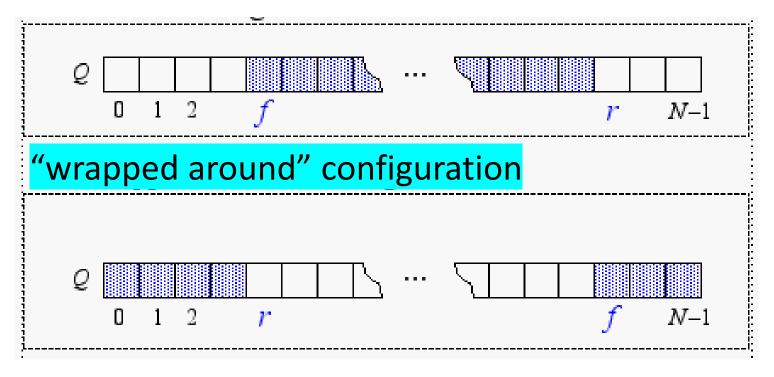

#### **Questions:**

How do we compute the number of elements in the queue from f and r?

```
    if r > f
    if r < i.e., (N - f + r) mod N</li>
    if r = - J,
    #elements = 0
    if r = - J
    mod N
    mod N
    mod N
    mod N
    mod N
    mod N
    mod N
    mod N
    mod N
    mod N
    mod N
    mod N
    mod N
    mod N
    mod N
    mod N
    mod N
    mod N
    mod N
    mod N
    mod N
    mod N
    mod N
    mod N
    mod N
    mod N
    mod N
    mod N
    mod N
    mod N
    mod N
    mod N
    mod N
    mod N
    mod N
    mod N
    mod N
    mod N
    mod N
    mod N
    mod N
    mod N
    mod N
    mod N
    mod N
    mod N
    mod N
    mod N
    mod N
    mod N
    mod N
    mod N
    mod N
    mod N
    mod N
    mod N
    mod N
    mod N
    mod N
    mod N
    mod N
    mod N
    mod N
    mod N
    mod N
    mod N
    mod N
    mod N
    mod N
    mod N
    mod N
    mod N
    mod N
    mod N
    mod N
    mod N
    mod N
    mod N
    mod N
    mod N
    mod N
    mod N
    mod N
    mod N
    mod N
    mod N
    mod N
    mod N
    mod N
    mod N
    mod N
    mod N
    mod N
    mod N
    mod N
    mod N
    mod N
    mod N
    mod N
    mod N
```

#### An Array-Based Queue: Pseudo Code

```
Algorithm Dequeue():
Algorithm Size():
   return (N - f + r) \mod N
                                    if isEmpty() then
                                       print "Queue is Empty"; return NULL
Algorithm isEmpty():
                                    temp = Q[f]
   return (f == r)
                                    Q[f] = null
                                    f = (f + 1) \mod N
Algorithm Front():
                                    return temp
   if isEmpty() then
                                 Algorithm Enqueue(o):
      print "Queue is Empty"
                                    if Size() == N - 1 then
      return NULL
                                       print "Queue is Full"; return
   return Q[f]
                                    Q[r] = 0
                                    r = (r + 1) \mod N
```

# Implementing Queue with a Singly Linked List

Nodes (data, pointers) connected in a chain by links

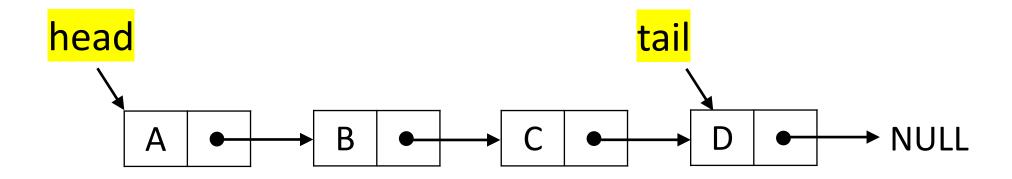

• The head of the list is the front of the queue, the tail of the list is the rear of the queue. Why not the opposite?

# Queue: Removing at the Head (Dequeue)

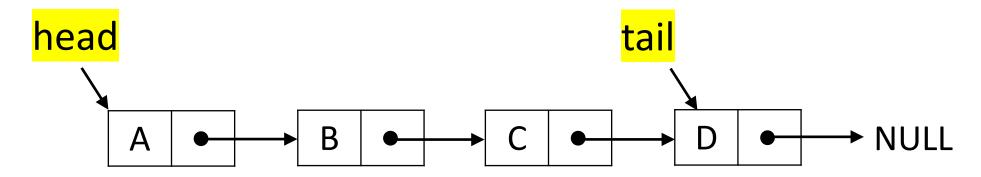

#### Advance head reference

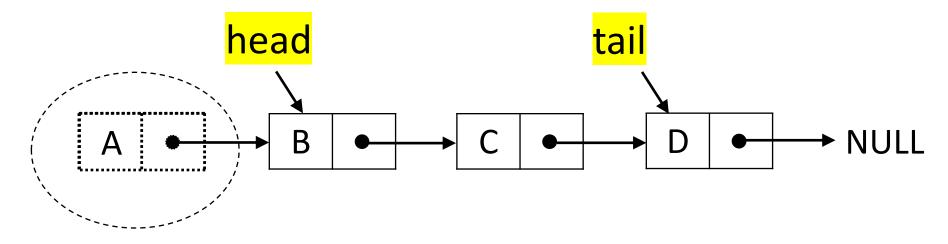

Inserting at the head is just as easy

# Queue: Inserting at the Tail (Enqueue)

#### Create a new node

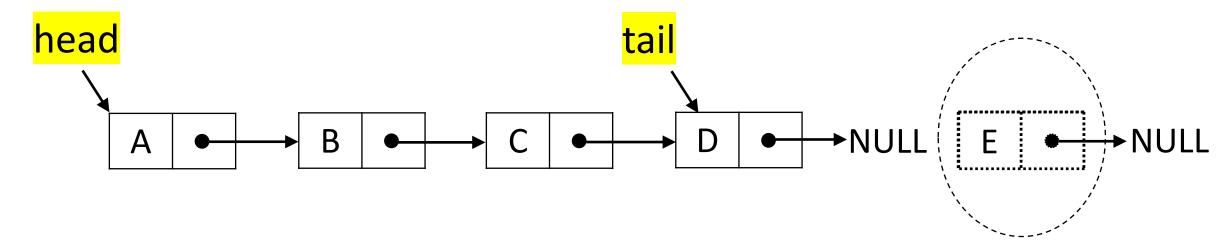

## Queue: Inserting at the Tail (Enqueue)

#### Create a new node

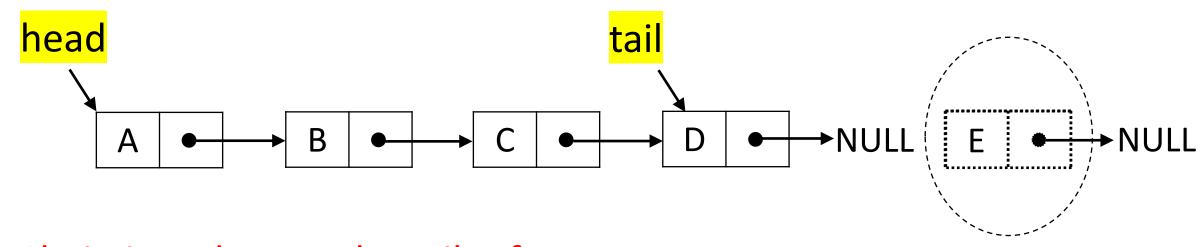

#### Chain it and move the tail reference

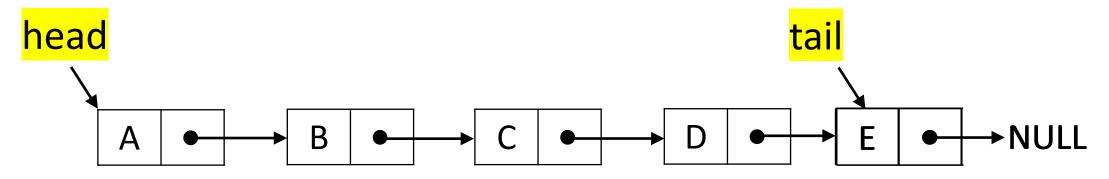

How about removing at the tail?

#### Double-Ended Queue

- A double-ended queue, or deque, supports insertion and deletion from the front and back.
- The Deque supports following fundamental methods:
  - **insertFirst(S**:*ADT*, **o**:element**)**:*ADT* Inserts e at the beginning of deque.
  - insertLast(S:ADT, o:element):ADT Inserts e at the end of deque.
  - removeFirst(S:ADT):ADT Removes the first element.
  - removeLast(S:ADT):ADT Removes the last element.
  - first(S:ADT):element Return the first element.
  - last(S:ADT):element Return the last element.

# Implementing Deques

#### With Singly Linked Lists

- Not a good idea
  - As deletion at tail is costly

# Implementing Deques

#### With Singly Linked Lists

- Not a good idea
  - As deletion at tail is costly

Solution: Use Doubly Linked List

- Deletions at the tail of a singly linked list cannot be done in constant time.
- To implement a deque, we use a doubly linked list. with special header and trailer nodes

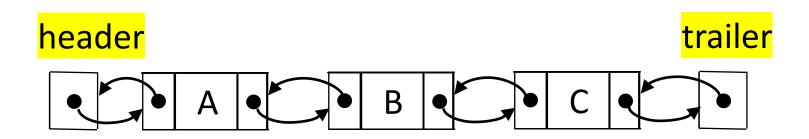

- A node of a doubly linked list has a next and a prev link.
- By using a doubly linked list, all the methods of a deque run in O(1) time.

- When implementing a doubly linked lists, we add two special nodes to the ends of the lists: the header and trailer nodes.
  - The *header* node goes before the first list element. It has a valid next link but a null prev link.
  - The *trailer* node goes after the last element. It has a valid prev reference but a null next reference.

NOTE: the header and trailer nodes are sentinel or "dummy" nodes because they do not store elements. Here's a diagram of our doubly linked list:

header

header

В

Here's a visualization of the code for removeLast().

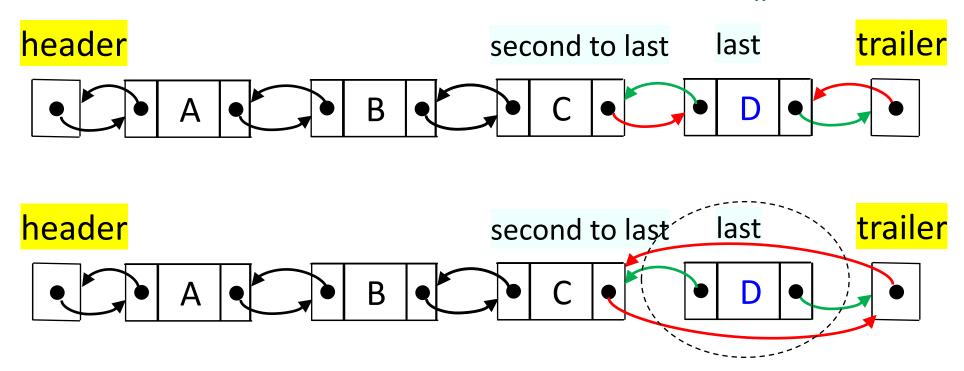

Here's a visualization of the code for removeLast().

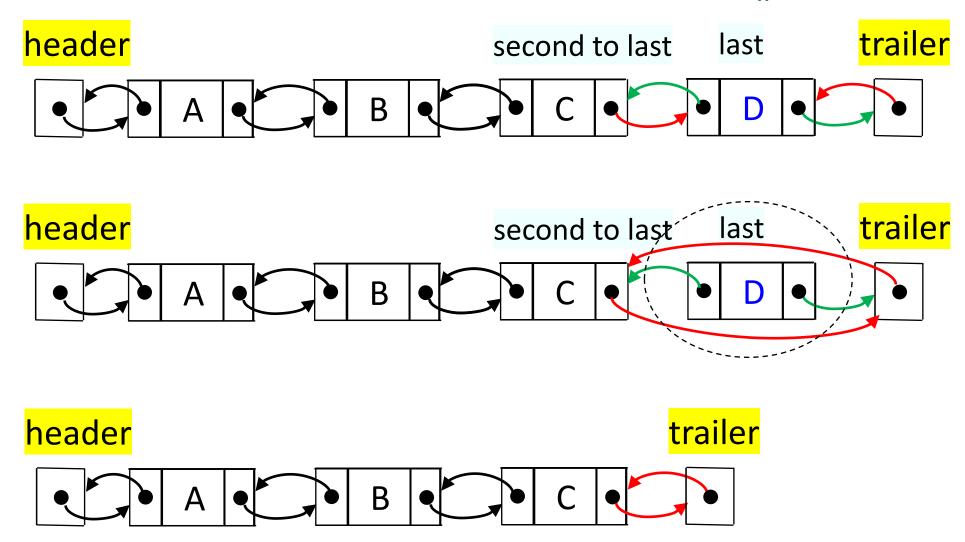

### Implementing Stacks and Queues with Deques

Implementing ADTs using implementations of other ADTs as building blocks

#### Implementing Stacks and Queues with Deques

Implementing ADTs using implementations of other ADTs as building blocks

#### **Stacks with Deques:**

| Stack Method | Deque Implementation |
|--------------|----------------------|
| size()       | size()               |
| isEmpty()    | isEmpty()            |
| top()        | last()               |
| push(e)      | insertLast(e)        |
| pop()        | removeLast()         |

#### Implementing Stacks and Queues with Deques

Implementing ADTs using implementations of other ADTs as building blocks

#### **Stacks with Deques:**

| Stack Method | Deque Implementation |
|--------------|----------------------|
| size()       | size()               |
| isEmpty()    | isEmpty()            |
| top()        | last()               |
| push(e)      | insertLast(e)        |
| pop()        | removeLast()         |

#### **Queues with Deques:**

| Queue Method | Deque Implementation  |
|--------------|-----------------------|
| size()       | size()                |
| isEmpty()    | size() isEmpty()      |
| front()      | first() insertLast(e) |
| enqueue(e)   | insertLast(e)         |
| dequeue()    | removeFirst()         |

#### **Circular Lists**

- No end and no beginning of the list, only one pointer as an entry point
- Circular doubly linked list with a sentinel is an elegant implementation of a stack or a queue

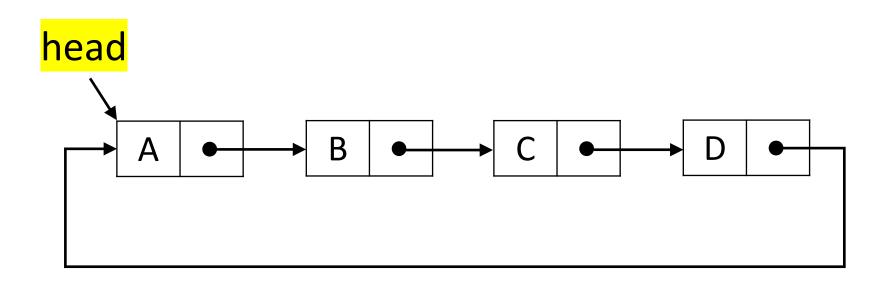

#### **Circular Lists**

 Insertion a node F at head: create a new node, insert between A and B, copy A to this new node and replace A of head node with F.

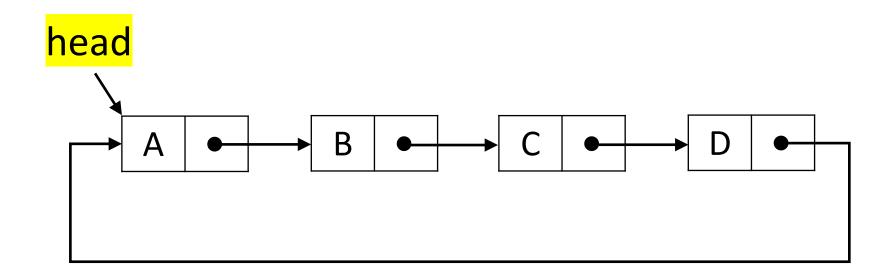

#### **Circular Lists**

• **Deleting the head node:** copy node B to node A and delete original node B.

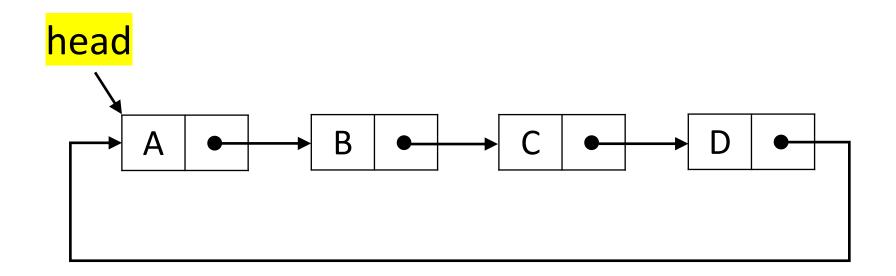

# Acknowledgement

• IIT Delhi

# Thank You